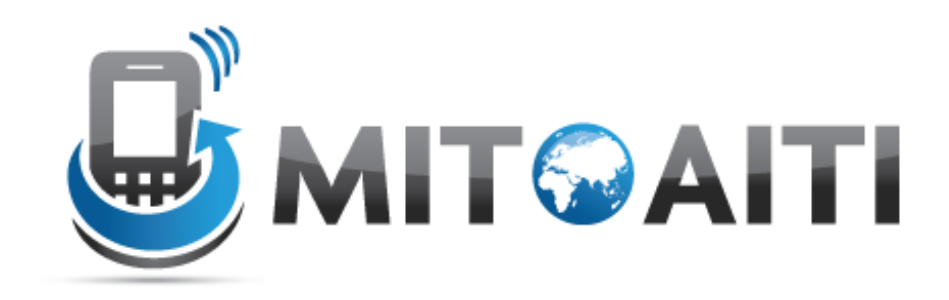

#### Accelerating Information Technology Innovation

http://aiti.mit.edu

Nigeria Summer 2012 Lecture 6– Objects

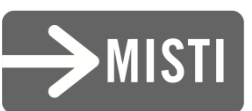

# The History of Objects

- Objects weren't always supported by programming languages
- Idea first originated at MIT in the 1960s and was officially incorporated in a few languages in the same decade
- OOP (Object Oriented Programming) has now become a core feature of nearly all languages

# Object Oriented Programming (OOP)

- A certain style of computer programming
- Centered around data structures called "objects"
- Many pros and cons, but almost every language and decent sized project uses it

## What is an Object?

- A standard way to organize information (data)
- Holds similar information about a single "thing" in one place
- For example, in a soccer tournament, a "tournament" object could hold:
- A list of teams and points of teams
- The name of the tournament
- A list of stadiums
- A procedure to make a new game by picking the teams and stadium
- In fact, all the data structures you've learned as well as procedures are also objects (lists, strings, dictionaries)

# The String Object

original\_string = ' some text ' #instantiate a string object #original\_string = str( ' some text ' ) is equivalent to the above line # remove leading and trailing whitespace by calling string's strip method string1 = original\_string.strip()

# make uppercase string2 = string1.upper() print string2 #SOME TEXT

```
# make lowercase
string2.lower() == string1
True
```
#### Pointers/References

```
a = 5b = aa = 4print b # 5
c = [5]d = c \# point to the same object as c
c[0] = 8print d[0] # 8
e = [2]f = e[:] # make a copy of e
e[0] = 6print f[0] # 2
```
### Defining a Class

class Car():

wheels  $= 4$ 

print Car.wheels #4

 $myCar = Car()$  #instantiation

print myCar.wheels #4

Car.wheels  $= 5 \#$  change the class variable

print Car.wheels #5

print myCar.wheels #5

### The Constructor

```
class Car():
```

```
wheels = 4
```

```
def __init__(self, color):
  self.color = color
```
#print Car.color <-- AttributeError: class Car has no attribute 'color'

```
myCar = Car("red")
```
print myCar.color # red

### Adding Procedures

```
class Car():
  wheels = 4def __init__(self, color):
     self.color = color
  def fade(self):
     self-color = self-color + "ish"myCar = Car("red")print myCar.color #red
myCar.fade()
print myCar.color #redish
```
#### Static Procedures

```
class Car():
  wheels = 4def __init__(self, color):
     self.color = color
  def fade(self):
     self.color = self.color + "ish"
```
@staticmethod

 $\mathsf{d} \mathsf{d} \mathsf{$ 

### Inner Classes

```
class Car():
  wheels = 4def __init__(self, color, horsepower):
    self.color = color
    self.engine = self.Engine(horsepower)
  class Engine():
     def __init__(self, horsepower):
       self.horsepower = horsepower
    def getWatts(self):
       return self.horsepower * 745.7
```
 $myCar = Car('red', 400)$ print myCar.engine.getWatts() #298280.0

### Instance vs Class Variables

class Person():

 $eyes = 2$ 

fingers  $= 10$ 

def \_\_init\_\_(self, name, age):

self.name = name

self.age = age

def setFingers(self):

self.fingers = 9

def is\_old(self):

return self.age > 40

 $(person1, person2) =$ Person('Larry', 70), Person('Doug', 20)

print person1.eyes, person2.eyes #2 2

 $Person. eyes = 3$ 

print person1.eyes #3 because person1 doesn't own it's own eyes variable

print person2.eyes #3 because person2 doesn't own it's own eyes variable

####

### Instance vs Class Variables

print person1.fingers, person2.fingers #10 10

```
person1.fingers = 9
```

```
print person1.fingers #9 because person1 owns it's own fingers variable 
  and it was changed
```

```
print person2.fingers #10 because person2's fingers variable wasn't 
  changed
```
####

Person.age  $= 5$ 

print person1.age #70 because person1 has it's own age variable

del person1.age # delete person1's age variable

print person1.age #5